# [Sysadministrivia](http://sysadministrivia.com/)

**Linux, Lagers, and Late Nights**

# S3E7: "Dude, Where's My Cert?"

**Posted** 2018-06-04 03:59 **Modified** 2018-06-04 02:55 **Comments** [0](http://sysadministrivia.com/episodes/S3E7#comments-head)

#### **Navigation**

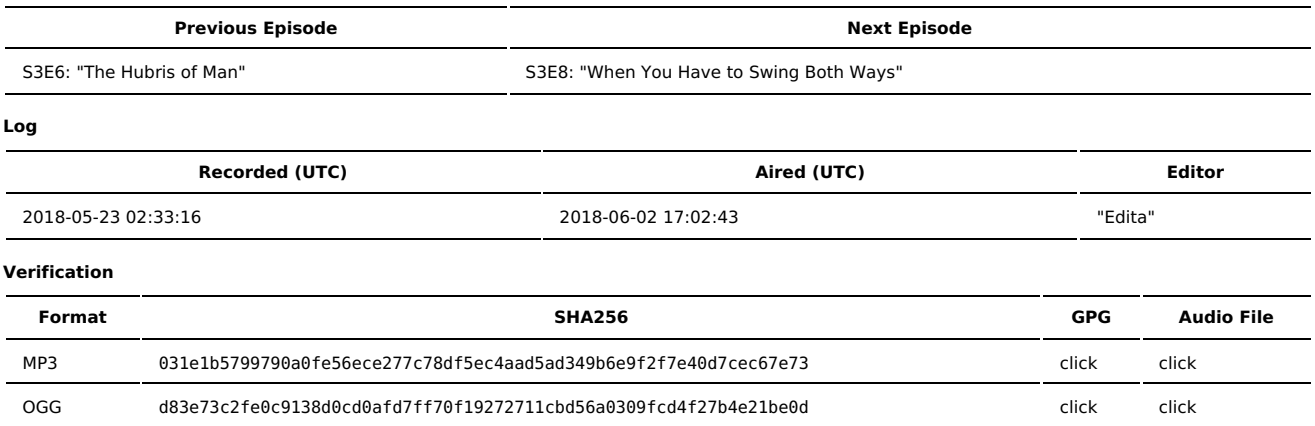

Quicklisten:

In this episode, we talk about the shortcomings of ZFS on Linux and briefly introduce you to the world of running your own private PKI.

- **[News](http://sysadministrivia.com/episodes/S3E7#news)**
- [Notes](http://sysadministrivia.com/episodes/S3E7#notes)
- [Sysbadministration](http://sysadministrivia.com/episodes/S3E7#baddie) Award
- **[Errata](http://sysadministrivia.com/episodes/S3E7#errata)**
- **[Music](http://sysadministrivia.com/episodes/S3E7#music)**

### **News**

- Rowhammer is back and "better" than ever via [Throwhammer.](https://www.cs.vu.nl/~herbertb/download/papers/throwhammer_atc18.pdf) We talked about Rowhammer back in [S1E14.](http://sysadministrivia.com/episodes/S1E14)
- Either all OS devs need to step their reading comprehension game up or Intel can't write proper [documentation.](https://www.theregister.co.uk/2018/05/09/intel_amd_kernel_privilege_escalation_flaws/) **Related CVE: [CVE-2018-8897](https://cve.mitre.org/cgi-bin/cvename.cgi?name=CVE-2018-8897).** 
	- We talk about patching in the context of security in [S2E18](http://sysadministrivia.com/episodes/S2E18) and further in-depth in [S2E19](http://sysadministrivia.com/episodes/S2E19).
- From the "we already knew this" department, working from home boosts [productivity](https://www.thriveglobal.com/stories/30386-a-2-year-stanford-study-shows-the-astonishing-productivity-boost-of-working-from-home).
- Seriously, we've [known](https://www.researchgate.net/publication/307579266_The_demands_and_resources_arising_from_shared_office_spaces) this for a while.
- The Secure Data Act seeks to eliminate [government-mandated](https://www.androidpolice.com/2018/05/11/secure-data-act-eliminate-government-mandated-backdoors-encrypted-devices-communications/) backdoors... **And** the 4th District ruled that warrantless/suspicionless searches of electronic devices at the border are [unconstitutional](https://www.eff.org/deeplinks/2018/05/fourth-circuit-rules-suspicionless-forensic-searches-electronic-devices-border-are)!
- The US Senate voted to [overturn](https://www.c-span.org/video/?445642-1/us-senate-votes-52-47-reinstate-net-neutrality-rules) the recent FCC changes with regards to Net Neutrality.
- The Signal desktop application had an [RCE.](https://thehackerblog.com/i-too-like-to-live-dangerously-accidentally-finding-rce-in-signal-desktop-via-html-injection-in-quoted-replies/index.html)
- Can we stop pretending Javascript is a viable language for applications now?
- There have been suspicious covert surveillance devices all [around](https://www.nbcwashington.com/investigations/Potential-Spy-Devices-Which-Track-Cellphones-Intercept-Calls-Found-All-Over-DC-Md-Va-482970231.html) DC, MD, and VA (though this shouldn't surprise anyone).

# **Notes**

#### Starts at **29m47s**.

I was drinking Jefferson's Reserve bourbon. Paden was drinking Stella. Jthan was drinking FATE Brewing Company's Laimas [Watermelon](http://fatebrewingcompany.com/discover-our-beer/fate-beer/) Kölsch Style Ale (mixed with vodka for "maximum enjoyment").

- ZFS on [Linux](http://zfsonlinux.org/)
	- ZFS sucks for multi-platform infrastructure.
- Running your own PKI **(45m17s)**
	- You can't use your own PKI for e.g. a website unless you manually import and trust the CA certificate you generate into the browser's trust store. "Trusted" CAs usually bundle with pre-configured trust in various browsers, though.
	- Juniper has a better explanation of the [process](https://www.juniper.net/documentation/en_US/junos/topics/concept/certificate-digital-understanding.html) with some pretty good diagrams when it comes to client certificate management.
	- There are several engines supporting SSL/TLS; most commonly these are [OpenSSL,](https://www.openssl.org/) [GnuTLS](https://www.gnutls.org/), and [LibreSSL.](https://www.libressl.org/)
	- There are several handy ways of interacting with these backend engines.
		- OpenSSL has a [commandline](https://www.openssl.org/docs/man1.0.2/apps/openssl.html) utility
- There's [easy-rsa](https://github.com/OpenVPN/easy-rsa) (which is essentially just a wrapper around the OpenSSL CLI)
- [PyOpenSSL](https://pyopenssl.org/en/stable/) is **extremely** handy for programmatically managing a PKI.
- The GUI (which is cross-platform) I was trying to remember is [XCA.](http://hohnstaedt.de/xca/)
- There's a couple tutorials for using the OpenSSL CLI. [Here's](https://pki-tutorial.readthedocs.io/en/latest/simple/) one. Here's [another](https://gist.github.com/Soarez/9688998).
- While the use-case may be limited, setting up your own PKI gives you a deeper understanding into what goes on "under-the-hood".
- Also worth checking out is the ACME [protocol](https://tools.ietf.org/html/draft-ietf-acme-acme-07).
	- And of course, Let's Encrypt is entirely open [source](https://github.com/letsencrypt) [\(boulder](https://github.com/letsencrypt/boulder) is the server-side ACME component).

# **Sysbadministration Award**

In this segment, we highlight system administration mistakes. Think of them as the IT equivalent of the Darwin Awards. **(57m23s)**

Havoc was wrought when it was discovered that plaintext [passwords](https://9to5mac.com/2018/05/20/teen-safe-apple-id-password-leak/) were leaking from a teen monitoring app.

### **Errata**

■ The echo didn't show up on the recording — but Jthan and I narrowed it down. It was Paden, and it only exhibited over Mumble. Thank goodness it didn't show up in the recording!

## **Music**

#### **Music Credits**

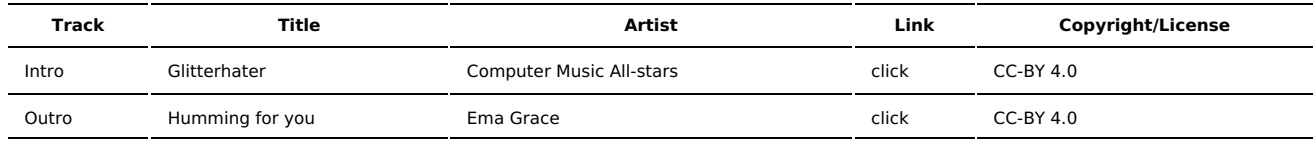

(All music is royalty-free, properly licensed for use, used under fair use, or public domain.)

**Author** [r00t^2](http://sysadministrivia.com/episodes/?author=r00t%5E2) **Categories** [Season](http://sysadministrivia.com/category/season-three/) Three

# **Comments**

There are currently no comments on this article.

Published with [Textpattern](http://textpattern.com/) CMS